# Créer et enregistrer une certification aux Répertoires nationaux

Webinaire Centre Inffo du 24 mai 2022 en partenariat avec France compétences.

<span id="page-0-2"></span>Déroulé du webinaire dans le temps

## Table des matières

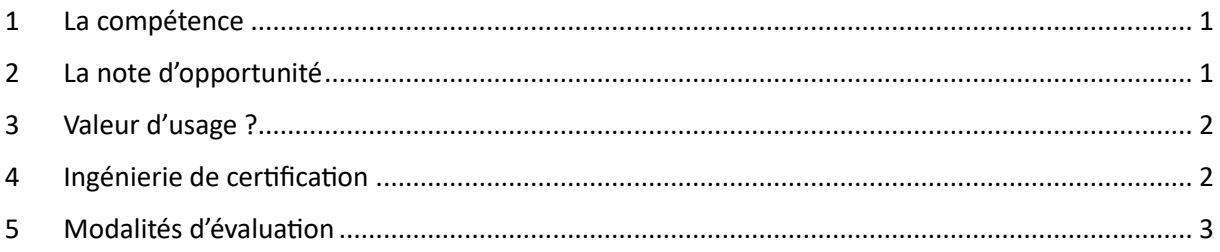

-------------------

#### <span id="page-0-0"></span>1 La compétence

3.30 : l'évaluation de la compétence

#### 4.15 : RNCP er RS

6.15 : opportunité de la certification : certifier des compétences, comportements observables ? Réponse au marché du travail.

Étude d'opportunité : sources extérieures, études,… (France Emploi, France Stratégie, …)

12.43 : étude d'opportunité et RS – Déterminante : besoins, public, compétences, opportunité réelle au regard des besoins du marché.

9.22 : réponses en fonction du chat.

Lien avec le marché de l'emploi, analyse préalable (à quels besoins répond la certification, …)

[Retour table des matières](#page-0-2)

### <span id="page-0-1"></span>2 La note d'opportunité

9 :45 : précisions sur la note d'opportunité

[Retour table des matières](#page-0-2)

# <span id="page-1-0"></span>3 Valeur d'usage ?

17.12 : documents modèles utiles : guide du répertoire spécifique >>> Consultation de la branche professionnelle qui est partante.

19.38 : travail d'enquête auprès des professionnels français. D'où vient le besoin ?

#### [Retour table des matières](#page-0-2)

# <span id="page-1-1"></span>4 Ingénierie de certification

22.13 : Adopter les modèles de France Compétences RNCP ou RS

Écrire en compétences

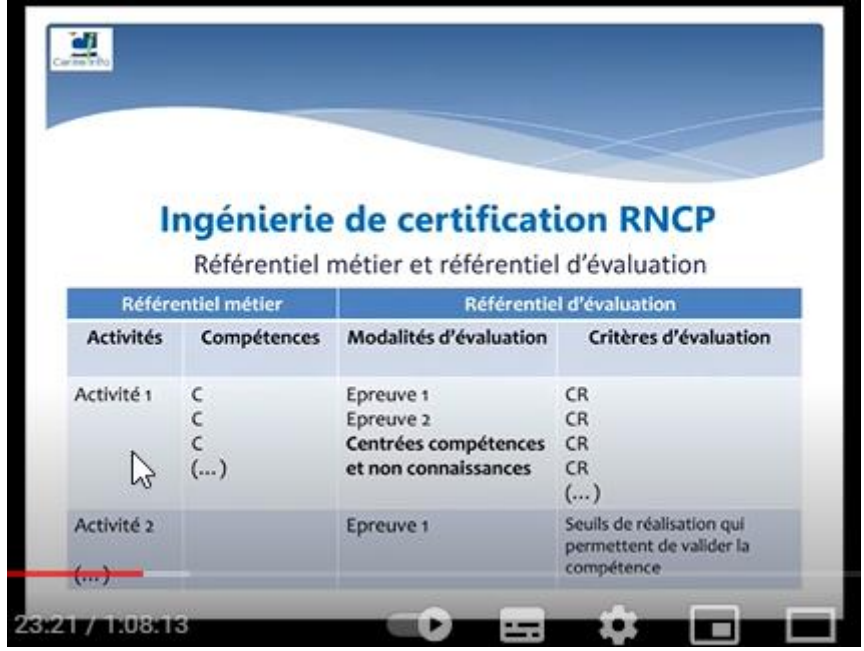

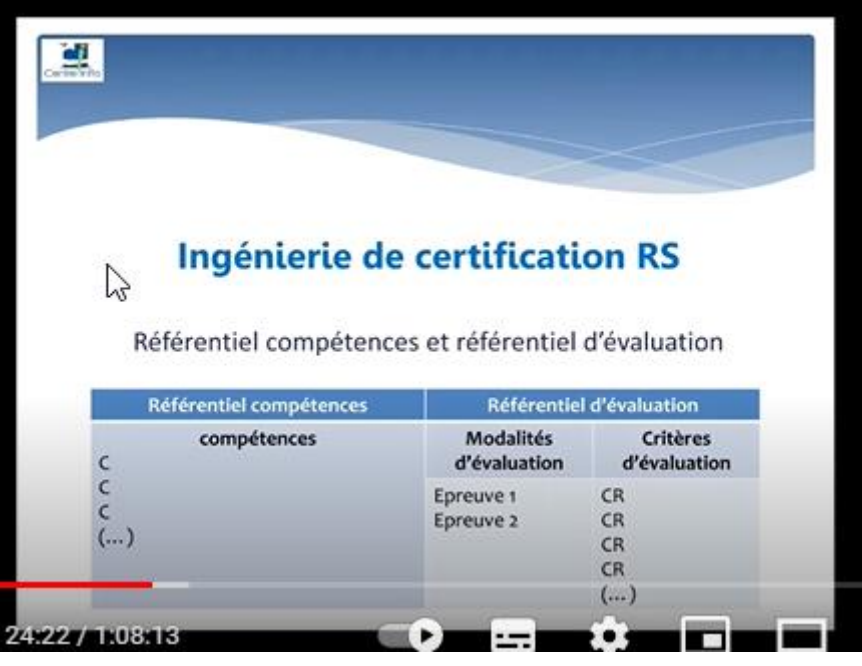

[Retour table des matières](#page-0-2)

## <span id="page-2-0"></span>5 Modalités d'évaluation

25.45 : l'écriture en compétences - verbe d'action à l'infinitif – Modalités d'évaluation

27.46 : gestion du handicap. Elle doit apparaître dans le référentiel de compétences. Ex : accessibilité du site de formation.

29.51 : référentiel d'activités primordial - référentiel de compétences ; référentiel d'évaluation. Chacun de ces référentiels a le même poids. - logique horizontale. + la gestion du handicap

34.00 : compétences transversales, soft skills : les contextualiser par rapport au métier visé.

36.36 : métiers réglementés (en parler ?)

37.25 : qcm, évaluations en ligne. Est-ce adapté aux objectifs de la certification ?

Exemple : coiffure tout à distance.

Quelle preuve de la valeur d'usage ?

39.00 :

Deux promotions pour pouvoir déposer y compris VAE sauf métiers émergents (liste établie par France Compétences et métiers spécifiques)

Avoir suivi ces promotions à 6 mois et au-delà : intégration dans le métier visé

RS : pas de suivi mais valeur économique. Acteurs qui peuvent attester (une dizaine de retours – impact sur les activités des entreprises Valeur sociale : impact sur l'employabilité ;

Élaborer un système de preuves de valeurs

RS : preuves par des courriers, témoignages, attente d'un bilan sur les cohortes des stagiaires (pas aussi détaillé que le RNCP)

51.31 : pour le RNCP : promotion (personnes ayant obtenu la certification dans l'année civile) Rémunérations : donnée essentielle. Acceptation de fourchettes réduites (argumenter)

Qualité d'un certificateur

54.00

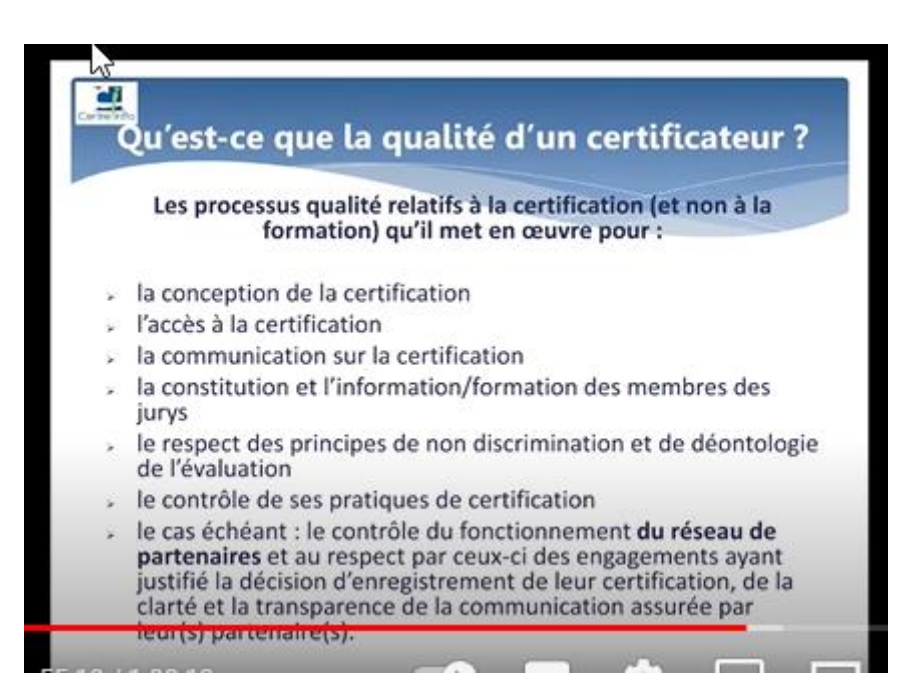

1.02 : jury de certification. Composition : collégial, indépendant, qualité, faire appel à des professionnels du secteur

Cohérence entre le temps de formation et la validation (exemple : formation trop courte) – Durée de l'évaluation doit être cohérente.

[Retour table des matières](#page-0-2)